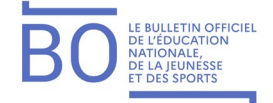

## **Annexe 2 – Modalités de connexion à I-Prof pour les personnels du second degré hors académie**

Toutes les informations relatives à la carrière des personnels détachés leur parviennent via leur messagerie I-Prof. En se connectant sur l'application I-Prof, ils peuvent consulter leur dossier administratif et contacter par messagerie leur gestionnaire de carrière du bureau DGRH B2-4.

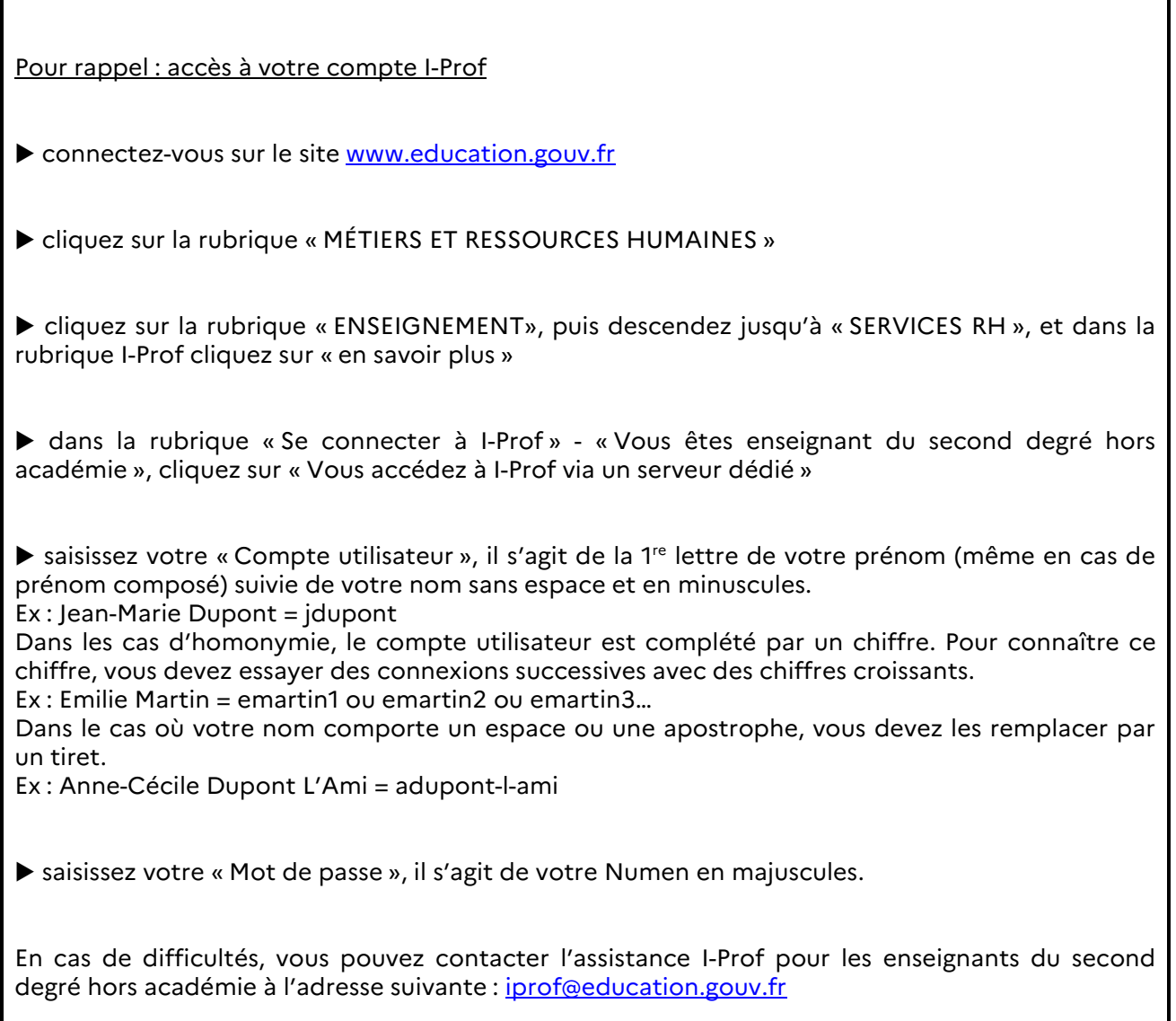